Welcome to your new MacBook Pro. We'd like to show you around.

MagSafe power

## -AC plug • Gigabit USB 3.0 Security Audio in/out SuperDrive Ethernet slot •\*• •\* Battery indicator FireWire 800 Thunderbolt SDXC slot lights Power AC power Powe adapter cord button FaceTime HD camera f Finder File Lift View Co Window Help

# Hello.

Let's get started

When you start your MacBook Pro for the first time. Setup Assistant launches to get you going. Follow a few simple steps to connect to your Wi-Fi network transfer your stuff from another Mac or a PC, create a user account for your Mac, and log in with your Apple ID.

Your Apple ID lets you download apps from the App Store, shop the iTunes Store and the Apple Online Store, access iCloud, and communicate using FaceTime. If you don't have an Apple ID, creating one is easy and free.

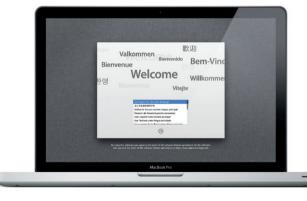

Quick Start Guide

MagSafe power connector

Multi-Touch trackpad

\_\_\_\_\_

#### Let's aet movina

It's easy to move files like documents, email, photos, music, and movies to your new Mac from another Mac or a PC. The first time you start your new Mac, it will walk you through the transfer process. All you have to do is follow the onscreen instructions

### Multi-Touch gestures

Many functions on your MacBook Pro can be performed using simple gestures on the trackpad. Here are some of the most popular Multi-Touch gestures for the Mac.

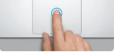

Press down anywhere on the trackpac to click. Or, with Tap to Click enabled simply tap the surface.

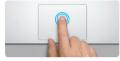

Double click Press down two times anywhere on th trackpad. Or, with Tap to Click enabled. double-tap the surface.

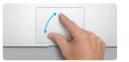

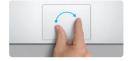

Pinch to zoom Zoom in and out of photos and web pages more precisely by pinching your thumb and finger.

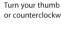

Rotate

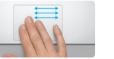

-----

Switch between full-screen apps Swipe with three fingers to move from one full-screen app to another.

Pinch with four fingers to view

all your apps in Launchpad.

View Launchpad

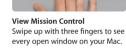

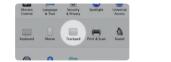

Learn more Choose System Preferences from the more about gestures.

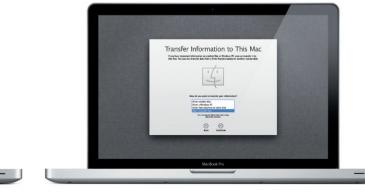

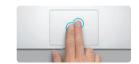

Secondary click (right click) Click with two fingers to open shortcu menus, Or, with Tap to Click enabled, tap two fingers anywhere.

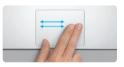

Swipe to navigate Swipe with two fingers to flip through web pages, documents, and more.

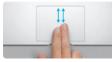

Two-finger scroll Brush two fingers along the trackpad to scroll in any direction—up, down, or sideways.

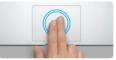

Smart zoom Double-tap the trackpad with two fingers to quickly magnify a web page

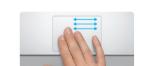

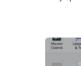

#### Get to know your desktop

Welcome to your new home base. The desktop contains the Dock, where icons of your frequently used apps appear. To customize your desktop and other settings on your Mac, click the System Preferences icon in the Dock. To access your files and folders, click the Finder icon. To check the status of your wireless Internet connection, click the Wi-Fi status icon in the menu bar. Your Mac automatically connects to the network you chose during setup.

Turn your thumb and finger clockwise or counterclockwise to rotate an image

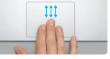

Apple menu and click Trackpad to learn

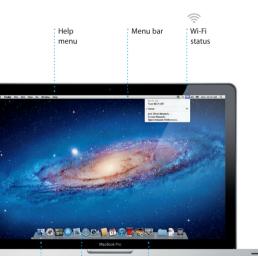

Systen

Preferences

Finder Dock

#### iCloud

iCloud stores your music, photos, mail, and more and wirelessly pushes them to your Mac, iPhone, iPad, iPod touch, and even your PC. All without docking or syncing. So when you buy a song on one device, it's automatically downloaded to all your others. And with Photo Stream, your latest photos appear everywhere you want to see them. To customize your iCloud settings. open the Apple menu, select System Preferences, then click iCloud. Sign in with your Apple ID and choose the iCloud features you want to enable or disable.

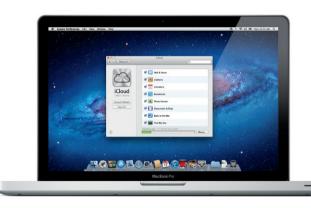

#### Important

Read this document and the safety information in the Important Product Information Guide carefully before you first use your computer.

#### l earn more

You can find more information, watch demos, and learn even more about MacBook Pro features at www.apple.com/macbookpr

You can often find answers to your questions, as well as instructions and troubleshooting information, in Help Center. Click Help in the menu bar and choose Help Center.

### Mac OS X Utilities

If you have a problem with your Mac, the Mac OS X Utilities application can help you repair your computer's drive, restore your software and data from a Time Machine backup, or erase your hard drive and reinstall OS X Lion and Apple applications. You can also use Safari to get online help. If your Mac detects a problem, it opens Mac OS X Utilities automatically. Or you can open it manually by restarting your computer while holding down the Command and R kevs.

#### Support

Your MacBook Pro comes with 90 days of technical support and one year of hardware repair warranty coverage at an Apple Retail Store or an Apple Authorized Service Provider, Visit www for technical support on MacBook Pro. Or call United States: 1-800-275-2273; Australia: (61) 1-300-321-456; Canada: 1-800-263-3394; Ireland: (353) 1850 946 191; New Zealand: 00800-7666-7666; United Kingdom: (44) 0844 209 0611.

Not all features are available in all areas.

TM and © 2012 Apple Inc. All rights reserved. Designed by Apple in California. Printed in XXXX. Z034-6352-A

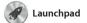

Launchpad is the home for all the apps on your Mac. Just click the Launchpad icon in the Dock. Your open windows are replaced by a full-screen display of all your apps Arrange apps any way you want

group them together in folders or delete them from your Mac When you download an app from the Mac App Store, it automaticall appears in Launchpad.

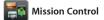

Mission Control gives you bird's-eye view of everything running on your Mac. Click th Mission Control icon in the Dock and your desktop zooms ou to display all the open window in every application, all your

full-screen apps, and Dashboard the home of mini-apps called widgets. Click anything to zoor in on it. Think of Mission Contro as the hub of your system—view everything and go anywhere with just a click.

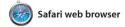

Click the icon in the Dock to open Safari, and surf the web using Multi-Touch gestures. Scroll up or down with two fingers on the trackpad. Swipe with two fingers on the trackpad to go back and

forth between pages. Double-tap with two fingers to magnify a page then double-tap again to return to the original size. Or pinch to zoom in and out.

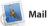

Mail lets you manage all your popular email services such as email accounts from a single Gmail, Yahoo! Mail, and AOL Mail. ad-free inbox, even when you'r The first time you open Mail, Set not connected to the Internet. Assistant will help you get started works with most email standards— You can also manage your mail from iCloud. including POP3 and IMAP—and

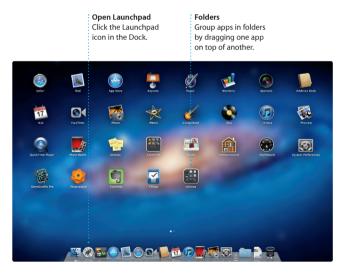

Dashboard Open Mission Contro Click the Mission Contro Located at the top left for icon in the Dock. easy access.

Add desktop space Click the + button to the right of the top row to add a new space.

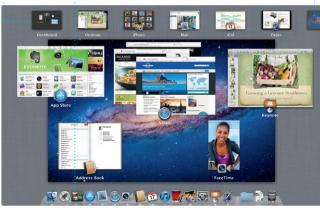

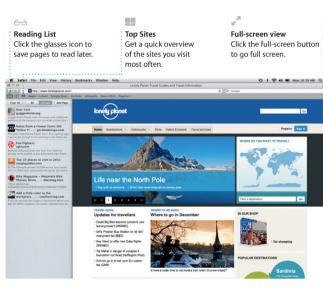

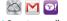

: One-stop email View all your accounts in : Mail for one-click access.

| Show (150x(r) Drafts (4)                                                                                                    | Sent Notes (Lig                                                                                                    |
|----------------------------------------------------------------------------------------------------|----------------------------------------------------------------------------------------------------|
| ort by Date =                                                                                                    | 1.1.1.1.1.1.1.1.1.1.1.1.1.1.1.1.1.1.1.1.                                                                                                    |
| AJ Maiorano                                                                                                    | 10:37 AM                                                                                                    |
| Meeting changed                                                                                                    | 100 million (100 million (100 m |
| I just wanted to let you know that th<br>scheduled for Wednesday has been                                                      | to meeting we                                                                                                    |
|                                                                                                    |                                                                                                    |
| Danielle Durr 🖉                                                                                                    | 10:02 AM                                                                                                    |
| Creative brief                                                                                                    | 100 million (1997)                                                                                                    |
| Hi, all. The brief for next month's k-<br>Please take note of the dates, as P                                                  | okoff is attached.<br>he turnaround                                                                                                    |
| Meghan Radke @                                                                                                    | 9:47 AM                                                                                                    |
| Bun, sand, and suff                                                                                                    | 100 million (100 million (100 m |
| Here's a photo of us on our last day<br>a trin this has been? You would not                                                    |                                                                                                    |
| Gilbert Solano                                                                                                    | 8:52 AM                                                                                                    |
| Be: Recipe                                                                                                    |                                                                                                    |
| Those are difficult to mess up, so I<br>be OK. I con't have the recipe here                                                    | think you'l                                                                                                    |
| Yuan Zhou d                                                                                                    | 8:33 AM                                                                                                    |
| Bike ride                                                                                                    |                                                                                                    |
| Here are the details for our bike rid<br>I thought wo'd switch it up this wool                                                 | se tomorrow night.                                                                                                    |
| Erin Steed                                                                                                    | ALL AM                                                                                                    |
| Photos of the girls<br>Hey there, everyone. We took thes<br>girls this morning and had to share<br>Heather Landers difference. | e photos of the<br>them. Mexico is<br>E:02 AM                                                                                                    |
|                                                                                                    | a a less more                                                                                                    |
| Kally Westover                                                                                                    | 7:55 AM                                                                                                    |
| C Save the date                                                                                                    |                                                                                                    |
| Team: Our annual office shindig is 8:00 p.m. It tooks like we'll have a-                                                       |                                                                                                    |
| Karl Bohn                                                                                                    | Yesterday                                                                                                    |
| Re: Concert tonight                                                                                                    |                                                                                                    |
| That sounds great. I can be there the peyched to hopefully see the at                                                          | ny 7.90 p.m.                                                                                                    |
| Joe Jezowski                                                                                                    | Yoslerday                                                                                                    |
| C Design-class                                                                                                    |                                                                                                    |
| If anyone is still interested in today<br>drop by the studio and sign up bell                                                  | r's design class.<br>ore 3.00 p.m.                                                                                                    |
| Enrique de la Hueiga                                                                                                    | Yesterday                                                                                                    |
| C Golf                                                                                                    |                                                                                                    |
| H. It's supposed to be survey all we<br>try to hit the back nine on Tuesday                                                    | eek. We should<br>or Wednesday                                                                                                    |
| Zach Friedman                                                                                                    | Vesterlay                                                                                                    |
| Docks                                                                                                    |                                                                                                    |

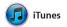

iTunes organizes and plays you digital music and video on your Mac. the App Store for iPad, iPhone, and The iTunes Store lets you buy new music, movies, TV shows, books, and

more, iTunes is also where you'll find iPod touch

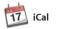

Keep track of your busy schedule with iCal. You can create separate calendars—one for home, another for school, a third for work. See all your calendars in a single window or choose to see only the calendars you want. Create

Multiple calendars

from one place.

Access all your calendars

and send invitations using conta information from your Address Boo then see who has responded. U iCloud to update calendars on a your devices automatically or share calendars with other iCloud users.

Add an event

Double-click to

create a new event.

FaceTime

FaceTime for Mac lets you talk fa to face with anyone on an iPad, iPhone, iPod touch, or Macyour Mac.\* To set up FaceTime on Book contacts list.

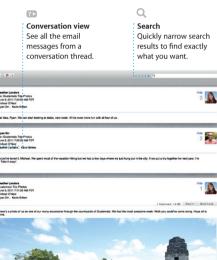

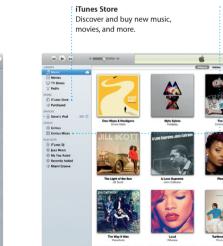

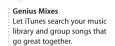

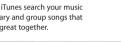

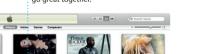

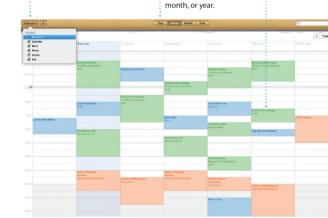

Calendar view

Select the view you

prefer-day, week,

Favorites Add your frequent contacts to Favorites for easy access.

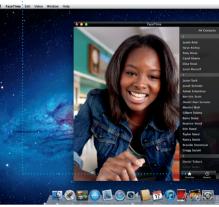

Requires FaceTime-enabled device for both caller and recipient. Not available in all areas.

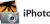

your Mac, all you need is your Apple ID and email address. To start a vide call, click an entry in your Address

iPhoto iPhoto is the best way to organize,

browse, edit, and share your photos on your Mac. You can organize your photo library by Faces, Places, and Events. To send photos by email or publish them to Facebook, just

select the photo and click Shar in the bottom right of your scree Or click Create to turn your favorit shots into photo books, calendar and cards.

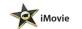

iMovie puts all your video clips in one place so you can quickly turn them into great-looking movies or even Hollywood-styl movie trailers in just a few clicks. It has all the editing tools, themes, and special effects you need to

turn your photos and videos in something amazing. And iMovie lets you import video from most popular digital video cameras, you iPhone, iPad, or iPod touch. or the FaceTime camera on your Mac.

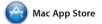

The Mac App Store is the best way to find and download the apps for your Mac, from games and social networking to producti apps and more. New apps install in one step to Launchpad. Y can install apps on every Mac

authorized for your personal use and even download them again. The Mac App Store lets you know when app updates are available so you always have the latest versions. Open the Mac App Store by clicking its icon in the Dock.

Events Double-click any Eve to browse photo:

Faces your photos based on who's in them.

Create iPhoto can even organize Create books cards, and calendars

Project browser Simply drop your selection in a project to create a great movie.

Event browser Your imported videos appear here so you can access all your clips.

Discover new apps Browse thousands of apps and download them straight to Launchpad.

: Always up to date : Updates to your purchased app appear automatically.

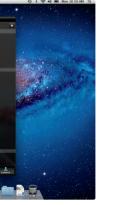

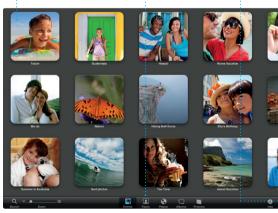

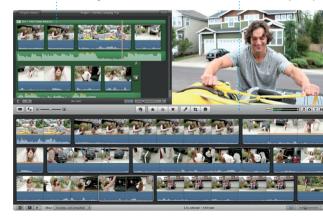

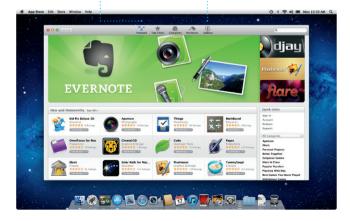